# **OBLIQUE MAKING MAINSTREAM** tm

## Orbit Oblique Solutions

View, Measure, Extract, Publish, Share and Embed Empowering Oblique Imagery to engage in any workflow Now Publish and Share instantly via www.3dmapping.cloud

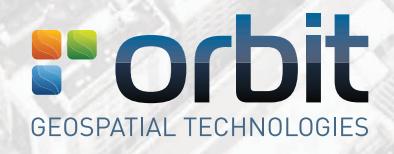

www.orbitgt.com

## Making Oblique MainstreaM

Orbit's Oblique portfolio is the most complete on the market. Orbit Oblique supports all camera systems which makes it vendor neutral, a required new and open approach to the use of oblique data.

Oblique Imagery can add dramatic insight in emergency situations, contingency planning, urban planning, 3D city modelling and add value to a huge amount of governmental and public safety tasks and a wide range of businesses.

#### **Any system, any camera**

Orbit Oblique comes with a simple procedure to import documented raw data into Orbit Oblique Projects. Optionally add a DEM, point cloud and an orthophoto. After that, simply open a project and you're ready to go.

### **View & performance**

Orbit Oblique optimizes all data for performance and autoselects the optimal obliques for any location. Roam through terabytes of data easily and combine with your own vector data. Limitless. Easy. Fast.

#### **Vector data**

Orbit Oblique has a very strong support of GIS data. Drag and drop your vector data file and you can immediately overlay it in any of the oblique views. Straightforward and very dynamic.

#### **DEMs & measurements**

Measurements are made using a DEM, point cloud or by triangulation. Single-click measurements require a DEM. The DEM is a part of your Oblique Project and a non-mandatory step of the import procedure. Measurements include point, height, distance, linestring, area, volume. Optimize the workflow with the Oblique Feature Extraction product.

#### **Share, collaborate, publish**

Publish your Oblique project together with ortho or other reference basemap using the Orbit Oblique Publisher. Use **3dmapping.cloud** to fuse with other 3D mapping resources such as Terrestrial, Streetlevel, Indoor or UAS Mapping content. Present up-to-date imagery, point cloud, and mapping results to customers, contractors, or to the public at large.

#### **Embed and integrate in any host**

Orbit's publishing SDKs and APIs allow anyone to access oblique content from within their workflow, business intelligence tools, or any host such as your favorite GIS or CAD system e.g. ArcGIS, ArcOnline, AutoCAD, MicroStation, QGIS and more.

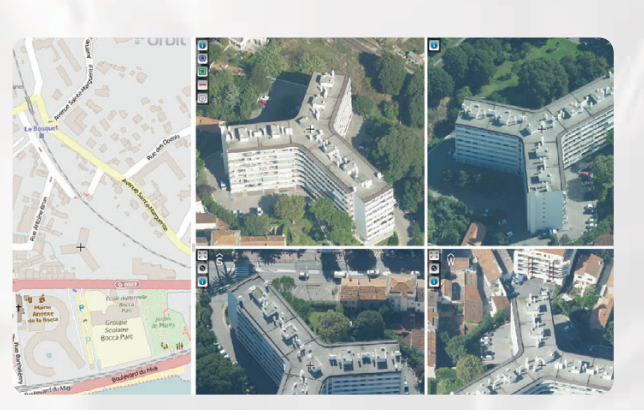

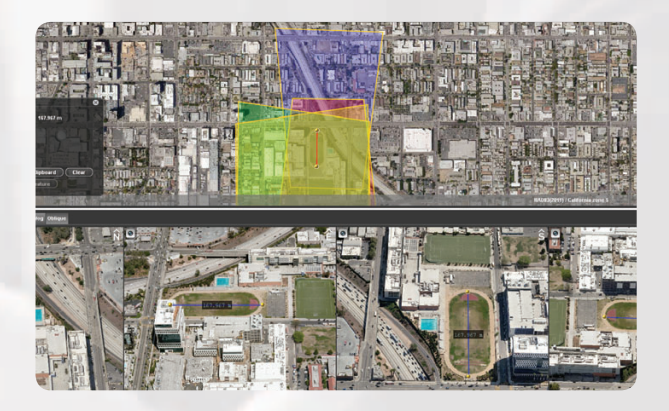

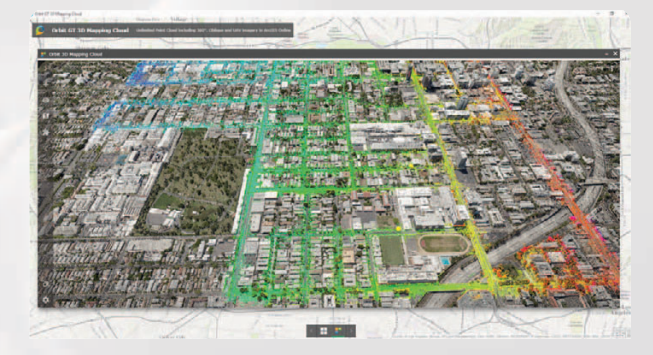

*Data © Cicade, Vexcel Imaging*

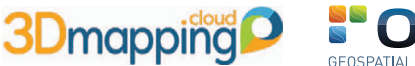

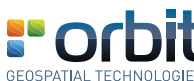

#### ORBIT GeoSpatial Technologies NV

Industriepark E17, 2021 - Scherpeputstraat 14 - 9160 Lokeren - Belgium I Enterprise VAT BE 0412.104.993 - RPR Dendermonde www.orbitgt.com I T +32 9 340 5757 F +32 9 340 5750 I info@orbitgt.com